# **HDZero Video Transmitters**

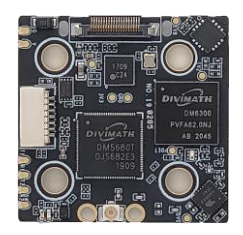

 **HDZero Race2**

The HDZero VTX is a digital HD 720p 60fps 5.8GHz video transmitter. It is compatible with all HDZero based receivers (Shark Byte goggle module, Byte Frost monitor and ScoutHD).

Features:

- 7-26V(2S-6s) power input
- Full support of Betaflight canvas mode (4.2.8 onwards)
- Fixed, ultra-low latency (near zero)

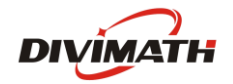

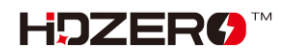

# **HDZero Race2 Video Transmitter**

The HDZero Race VTX is a digital HD 720p 60fps video transmitter capable of delivering up to 200mw on 5.8GHz. It works with the Shark Byte RX5.1 goggle module to transmit video, and with a remote controller to wirelessly control the parameters for the transmitter and camera.

The power input range is  $7V - 26V$  (2S – 6S). Though the Race VTX has integrated surge protection circuit, a large capacitor (350+uF) parallel with battery leads is *mandatory* to smooth the power supply of the whole quad.

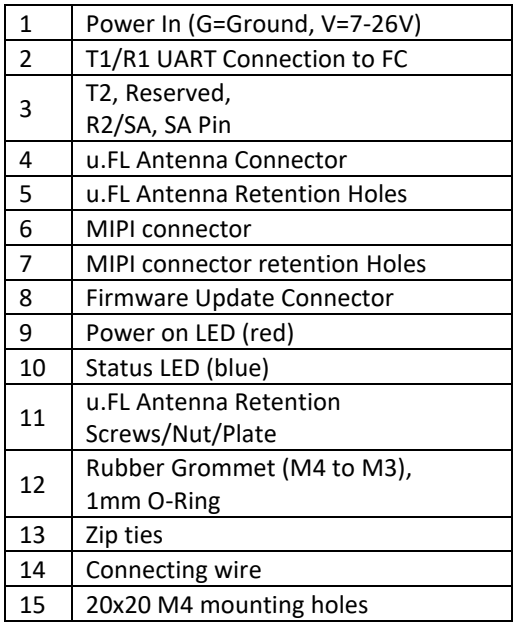

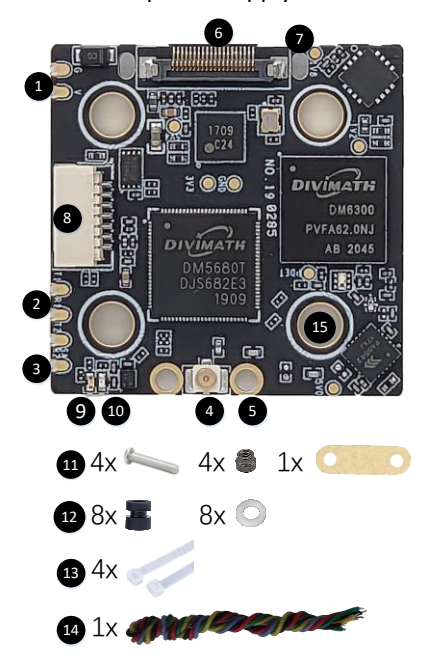

#### Notes:

- SA Pin is needed to connect with FC only when you decide to let FC fully controls VTX's freq and outputting power. Read *Using SmartAudio* section to setup VTX table, and etc**. Note that VTX Menu is not available for this case.**
- If SA pin is not connected, VTX will use its own logic to control freq and outputting power. It has VTX Menu to setup these parameters.

### **Mounting a u.FL antenna or pigtail**

There are 2 methods to mount the antenna on VTX:

- Use included retention screws, nuts and plate;
- Use included zip-ties.

### **Connecting MIPI cable**

Use the included zip-tie to secure MIPI cable and protect MIPI connector.

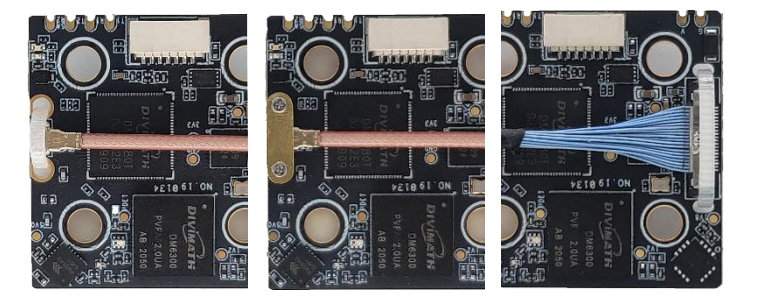

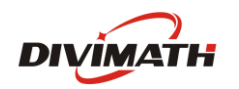

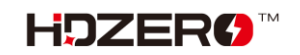

## **Connection**

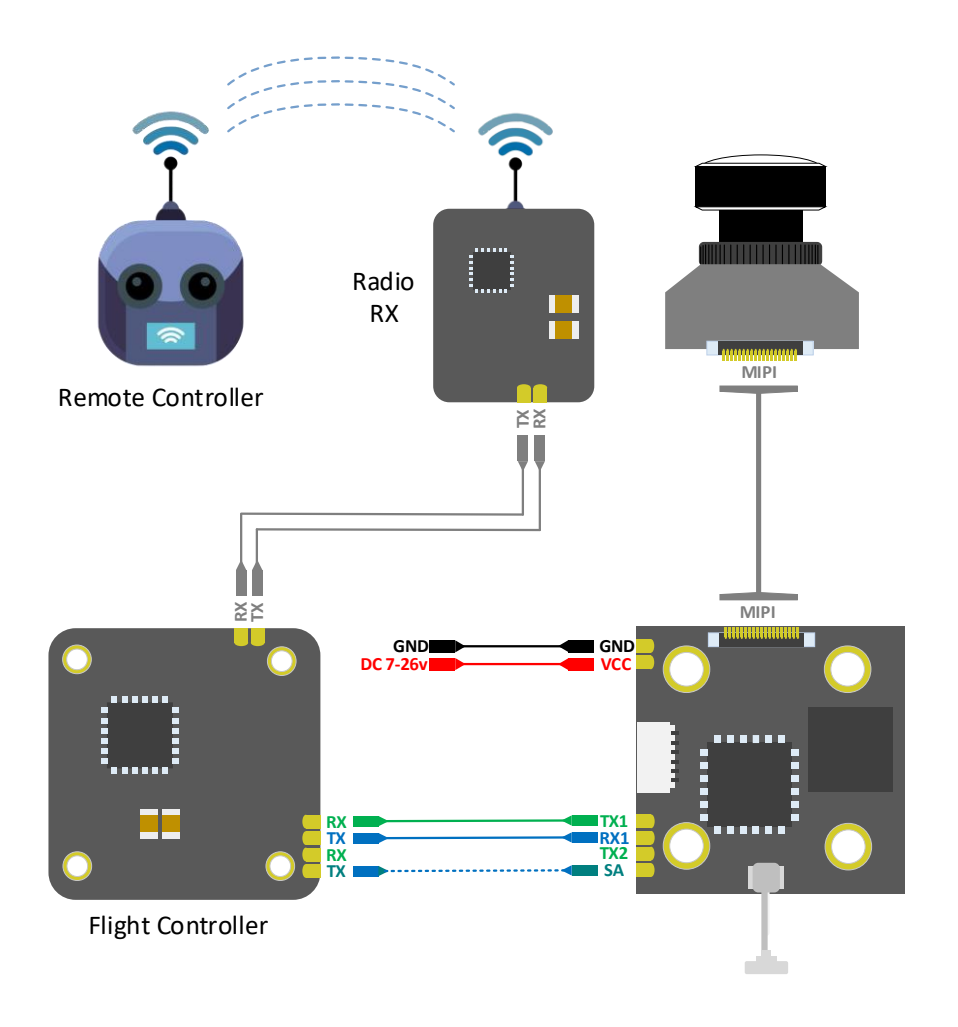

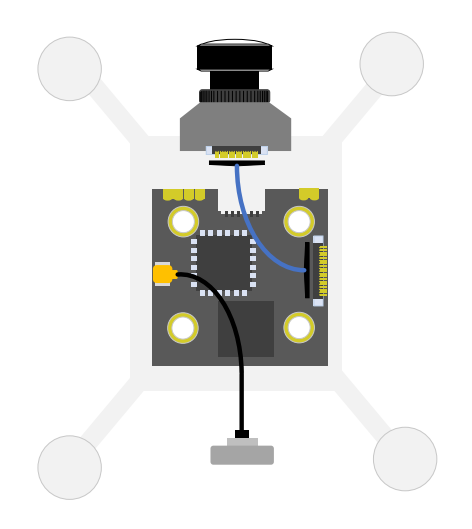

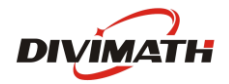

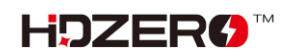

#### **OSD Setup**

All HDZero VTXs supports MSP Canvas mode on Betaflight 4.2.8 or later. It needs a full UART with 115200 baud-rate for MSP communication. As an example: UART5 on picture below. **Note that a soft serial UART is not supported.**

(Before setting MSP UART check OSD tab and ensure PAL/NTSC selection is set to "Auto" for best results of OSD placement.)

To enable SmartAudio on Race VTX, connect the SA pin of Race VTX to an available UART.TX pin of FC and assign that port as peripheral "VTX(TBS SmartAudio)". As an example: UART3 on picture below. **Note that not all UART ports of FC support SmartAudio, check your FC user manual before making connection.**

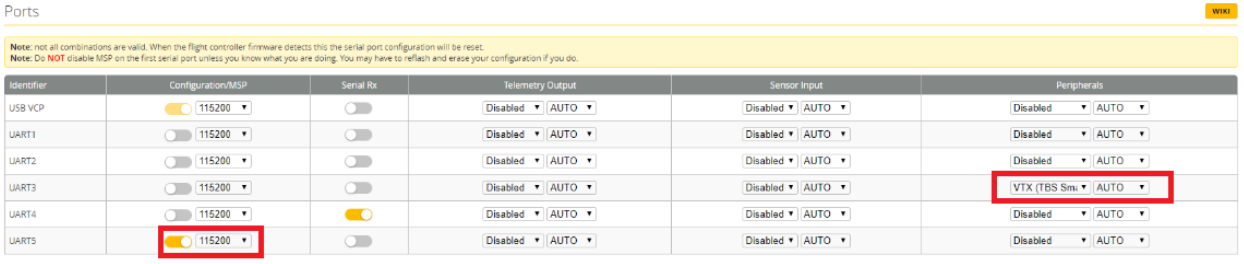

It is mandatory to enter the following CLI commands to enable canvas mode on FC. Here is an example:

```
set osd_displayport_device = MSP
set displayport_msp_serial = 4
save
```
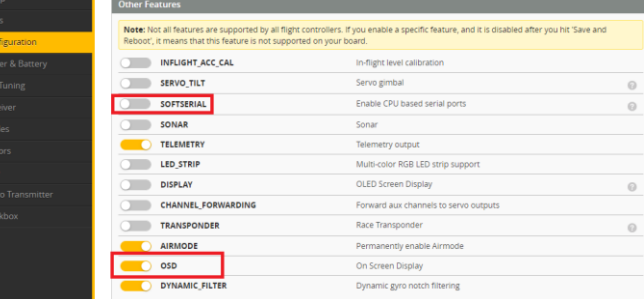

Please note that "set displayport\_msp\_serial = 4"

specifies the serial port of 4 (UART '5' in above picture minus 1).

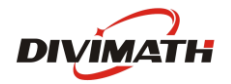

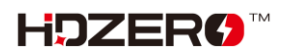

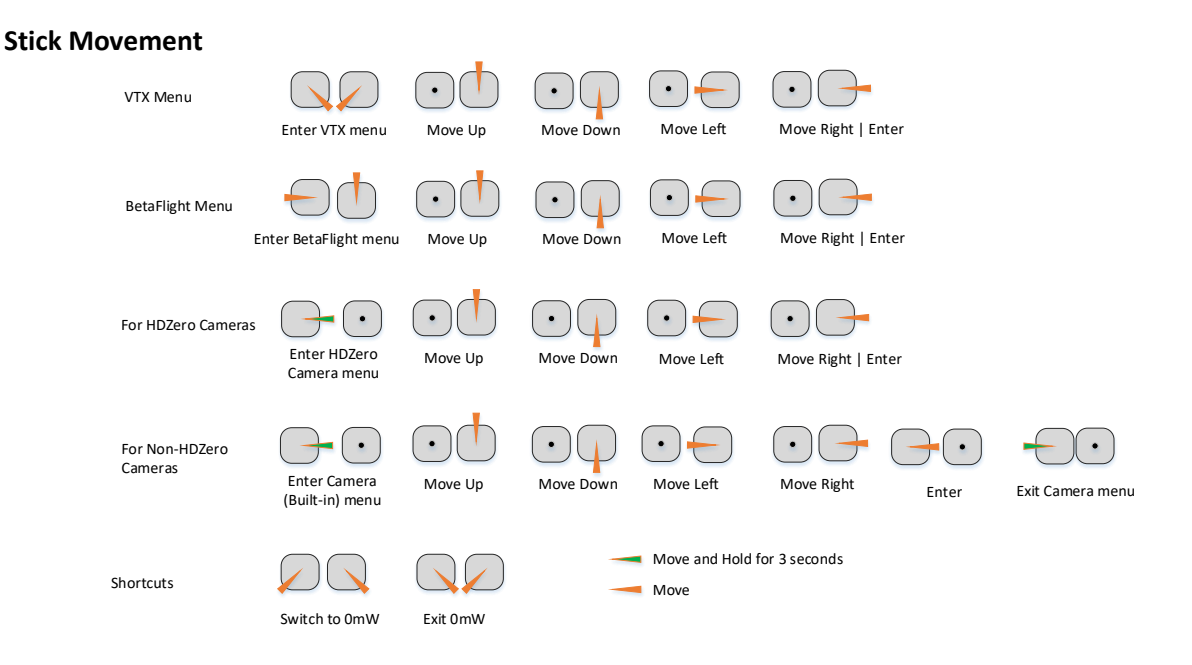

## **Using VTX Menu (SA PIN is not connected or disabled via the ports tab)**

VTX menu will be available when

- No VTX.SA pin, or
- VTX.SA pin is *not* physically connected with FC, or
- VTX.SA pin is connected but the related UART port of FC is disabled.

All HDZero VTXs have the following settings for its RF power level management. These setting can be changed over VTX menu.

*POWER:* The desired RF power level is selectable between 25mW, 200mW (and 500mW for Freestyle Lite). The actual RF power level depends on the following settings and FC status.

*PIT\_MODE:* The three modes of this setting are:

**P1MW**: The output RF power will be 0.1mW (in order to not interfere with other pilots) in this mode. If the quad is armed, RF output power will be automatically set to the *POWER* within seconds.

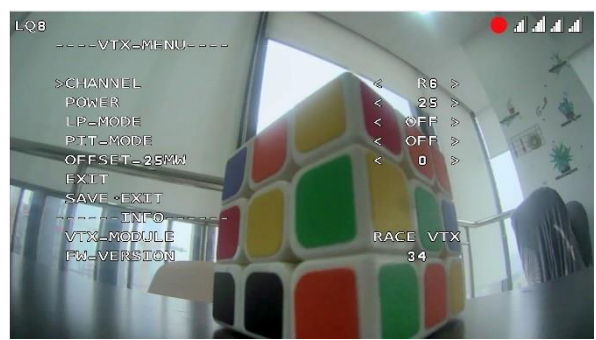

- **OMW**: There will be zero RF output in this mode. If quad is armed, RF output power will be automatically set to *POWER* within seconds.
- **OFF:** The output RF power will be set to *POWER* setting. **(Note that after first arm, the vtx will not enter pitmode again until vbat power is reset)**

### *LP\_MODE:*

- **ON**: If *PIT\_MODE* is OFF and the quad is disarmed, the RF power level will be forced to 25mW regardless of *POWER* setting. The output RF power will be set to *POWER* setting when quad is armed.
- **OFF**: The output RF power will be set to *POWER* setting.

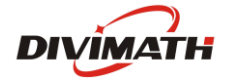

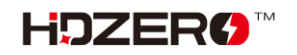

*OFFSET\_25MW:* It is for fine tune RF output power to be 25mW. The range is [-10:10], and step size is about 0.3dB per increasement.

#### Notes:

- HDZero VTX will still become hot even on P1mW mode. It is better to keep VTX on PIT 0mW mode when it will be idle for a while. Though the receiver will not have live video on this mode, it will come back as soon as the quad is armed.
- Use sticks shortcut  $\Box$  to enter 0mW, and  $\Box$  to exit 0mW mode.

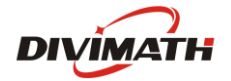

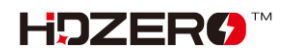

### **Using SmartAudio (Race VTX only)**

HDZero Race VTX can be controlled by FC using the TBS SmartAudio V2.1. In such a case, VTX will output RF power and channel commanded by FC directly. To avoid conflict, VTX menu is not avaiable if SmartAudio is enabled.

Notes:

- 1. HDZero Race VTX outputs 0.1mW when SmartAudio PIT mode is ON.
- 2. HDZero Race VTX does *not* support SmartAudio out range PIT mode.
- 3. When HDZero Race VTX boots up, it will automaticlly detect the existence of a valid SmartAudio link with FC within 10 seconds. If the link exists, FC will fully control race VTX's RF output power and working frequency.

VTX table needs to be set as below. Please note that HDZero Race VTX supports all 8 channels (R1 ~ R8) on R band, and 2 channels (F2 and F4) on F band.

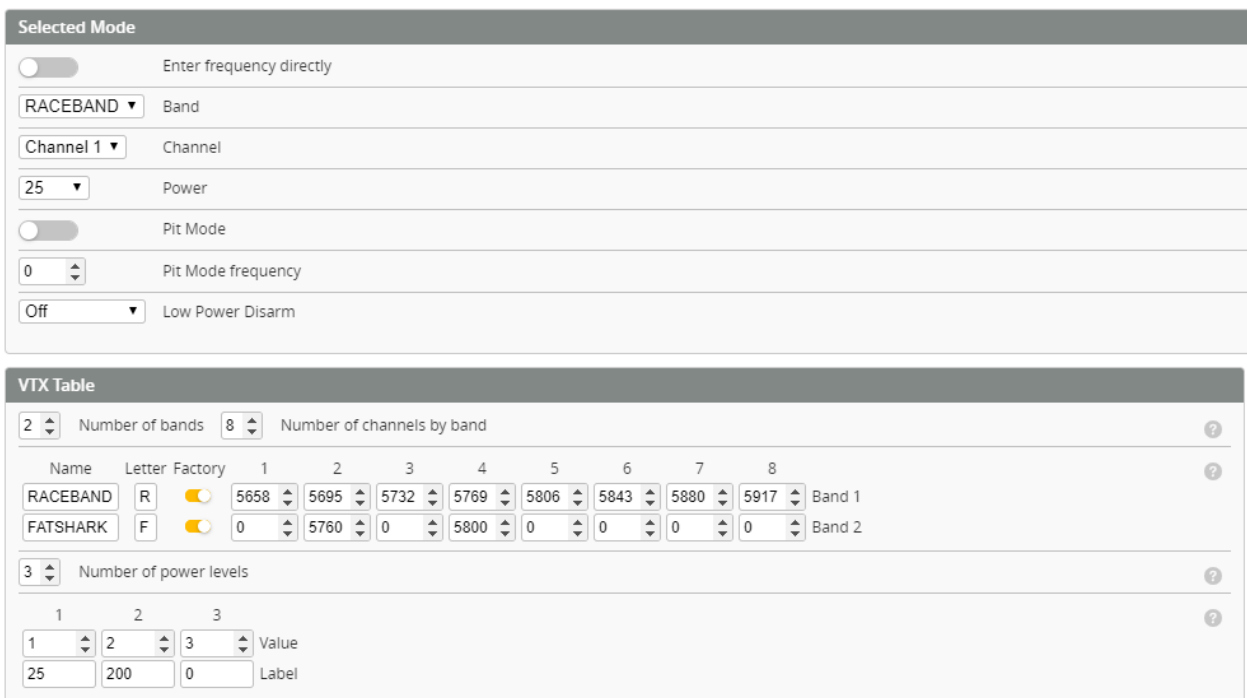

The above setting can also be done with the following CLI commands:

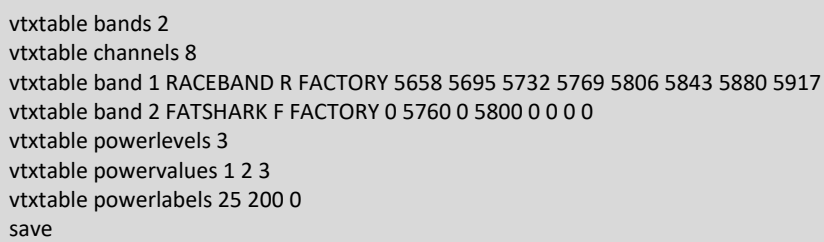

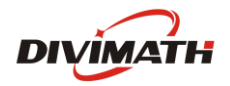

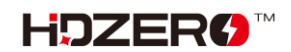

With SmartAudio, user can change channel number and power level even when quad is on air.

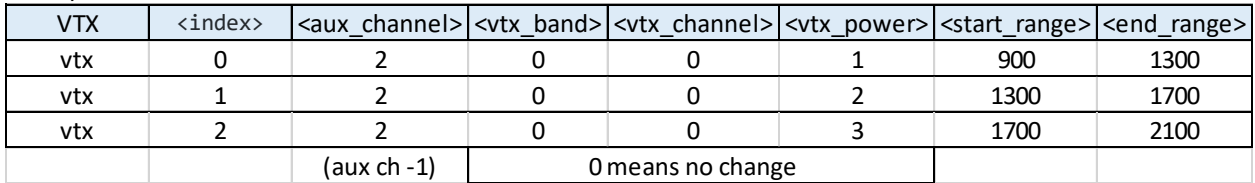

Example 1: Map a 3-phase button (aux channel 3) to 3 different RF power levels (25mW, 200mW, and 0mW).

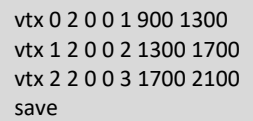

Example 2**:** Map a 3-phase button (aux channel 4) to Channel R1, R2 and F2.

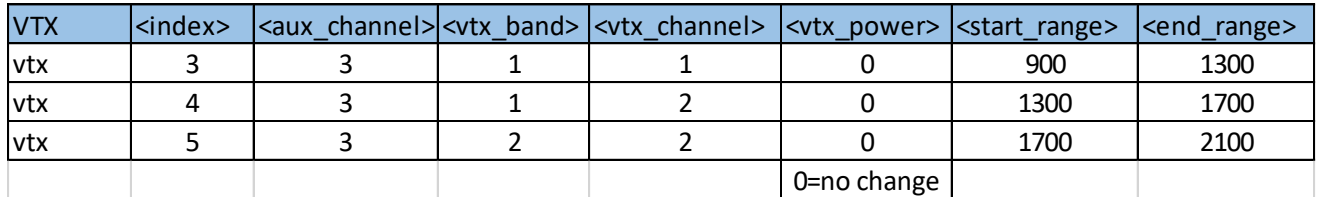

vtx 3 3 1 1 0 900 1300 vtx 4 3 1 2 0 1300 1700 vtx 5 3 2 2 0 1700 2100 save

3 different RF power levels are specified on the above table. #1 and #2 specify 25 mW and 200mW RF power respectively, and #3 is to turn off RF output completely.

HDZero Race VTX will become very hot if it is on bench without airflow even it is on 25mW or PIT mode. It is recommended to put VTX on 0mW while quad is waiting on the line.

When #3 is selected from SmartAudio menu by mistake, the receiver will lose video feed since VTX is not transmitting. Use stick command  $\bigcap \bigcap$  to exit 0mW mode.

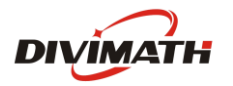

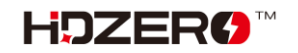

#### **HDZero Race2 VTX SPECIFICATIONS**

**Weight:** 

6 grams

**Dimensions:**

34mm x 34mm single board

### **Mounting Pattern:**

 20mm x 20mm with M4 to M3 rubber grommets **Operating Frequencies:**

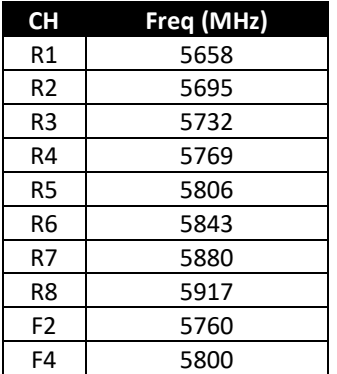

### **Transmitting Power/Power Consumption:** 25mW: 5.0W 200mW: 5.8W **IO Interface:** u.FL UART 3.3V Update Port: 7-pin SH 1.0 **Supported Flight Control System:** BetaFlight: 4.2.8 or above **Input Voltage:**  7-26V **Operating temperature:**

32°-104°F (0°-40°C)

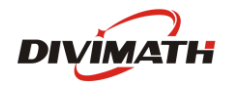

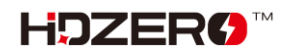

**FAQ** 

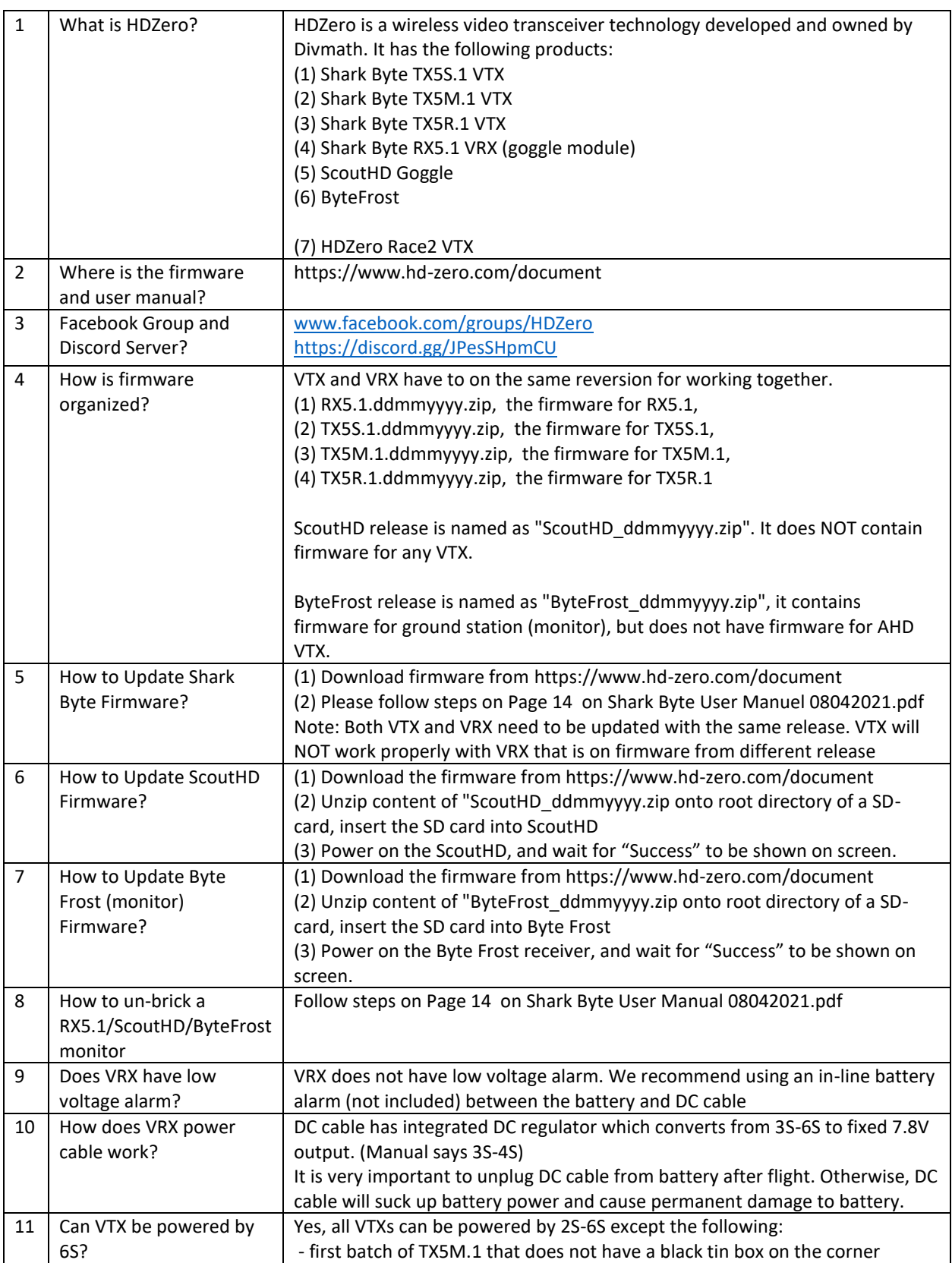

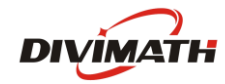

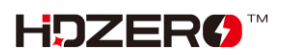

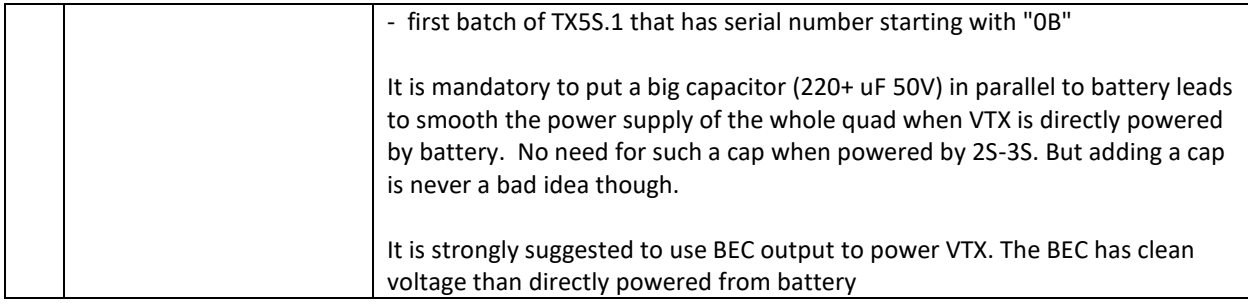

# **Trouble Shooting**

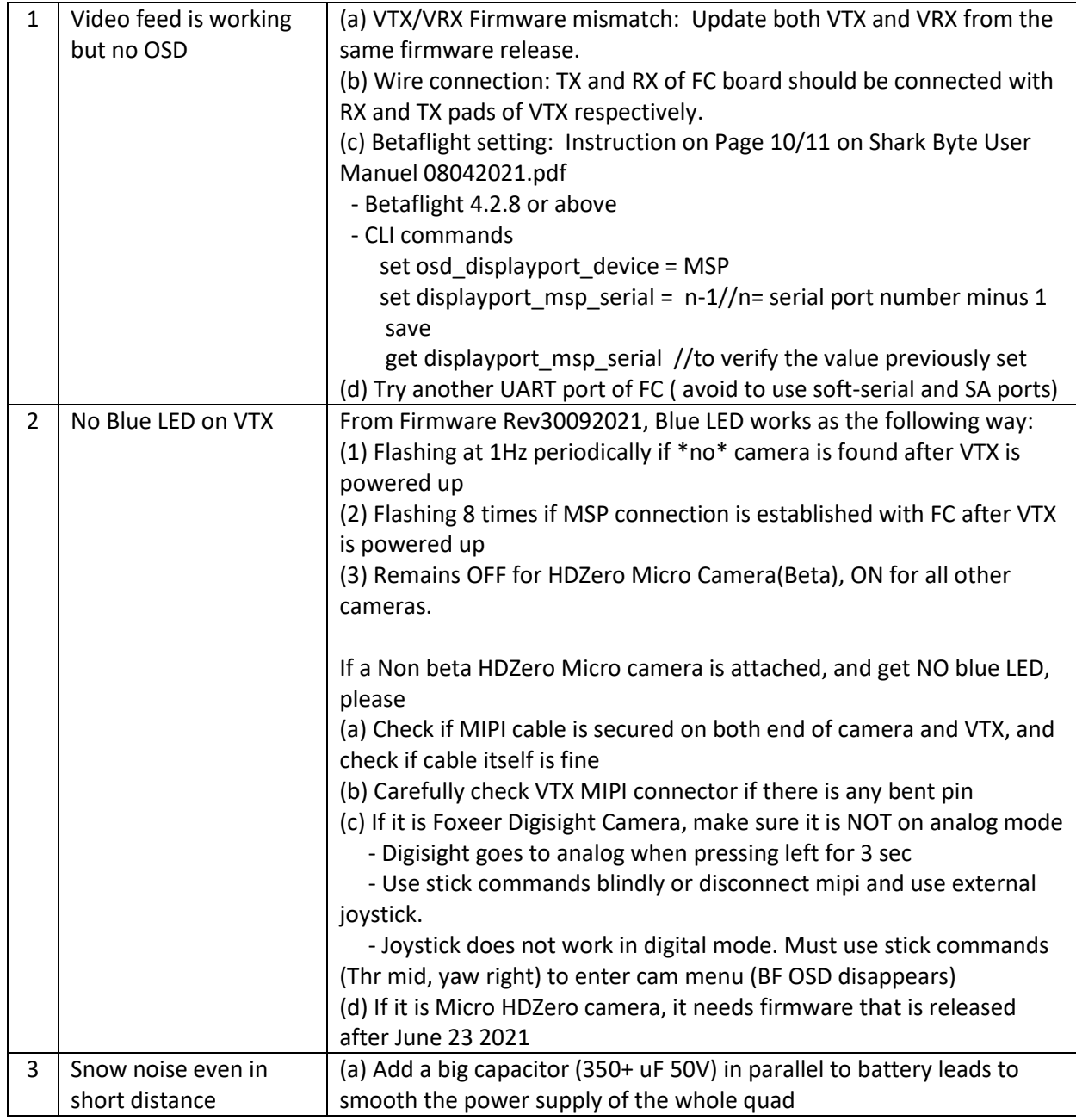

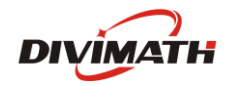

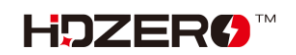

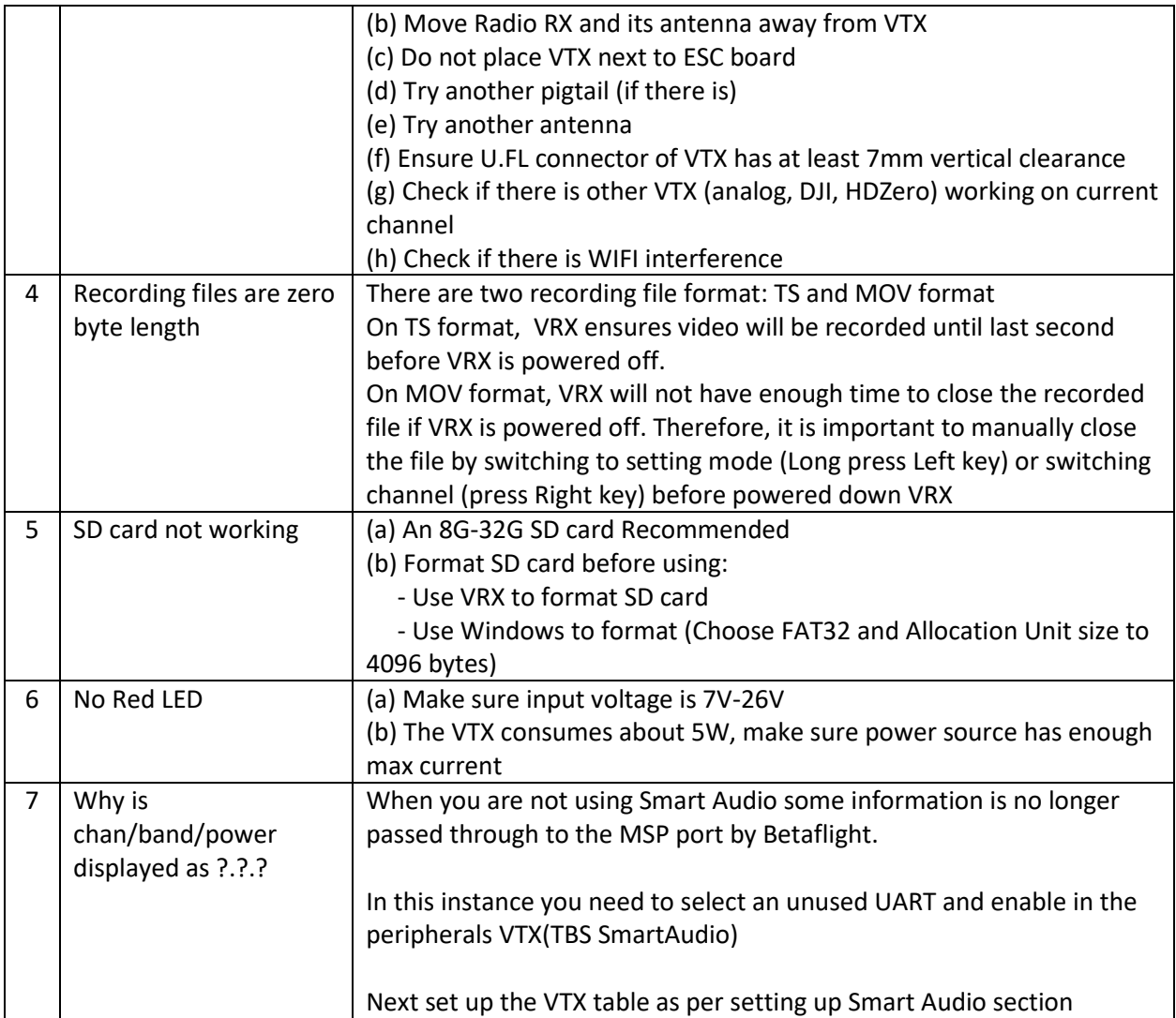

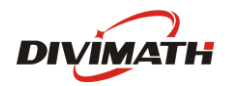

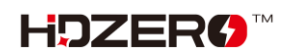